## **Visualizador de KBs**

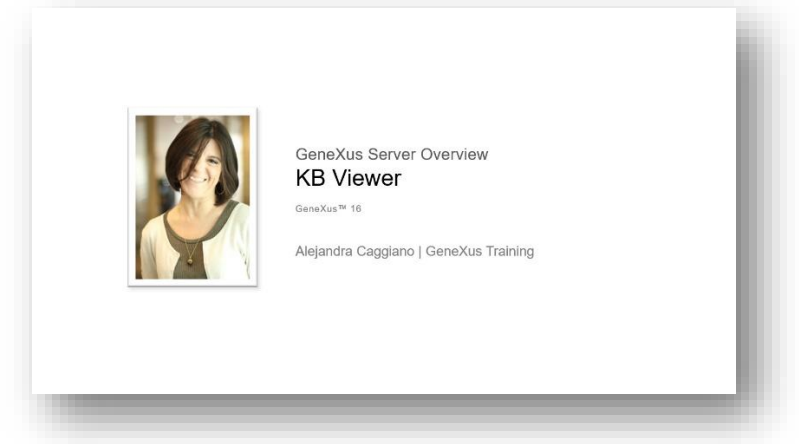

Vamos a concentrarnos ahora en el visualizador de KBs.

Como ya hemos podido comprobar, cada vez que se realizan cambios es posible ver directamente en el server cómo queda la KB con todo el conocimiento integrado. Y esto se realiza desde el visualizador de KBs.

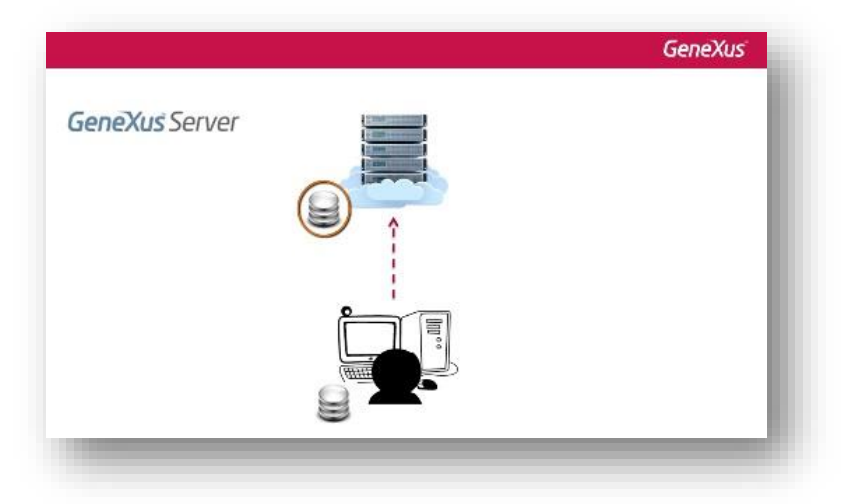

Entre otras cosas, desde este visualizador es posible tener una visión total de la KB, consultar el estado de los objetos, estructura, forms, reglas, propiedades, etc.

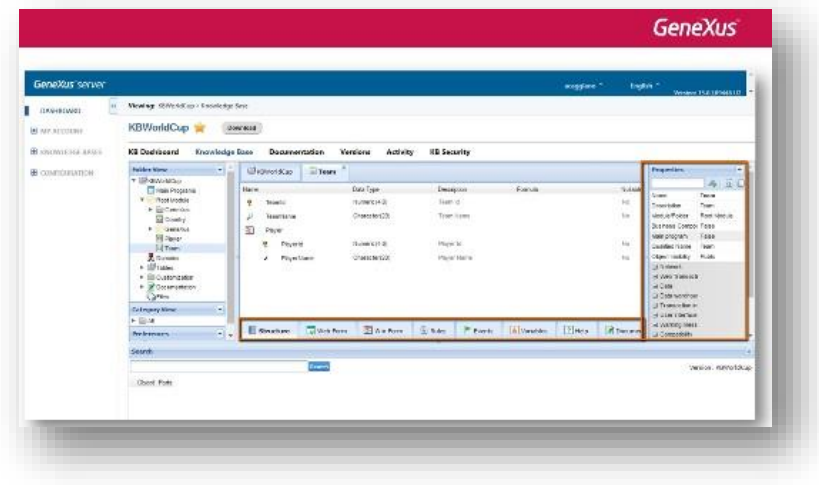

Page  $\overline{\phantom{0}}$ 

Es posible también editar la documentación, el main document de la KB.

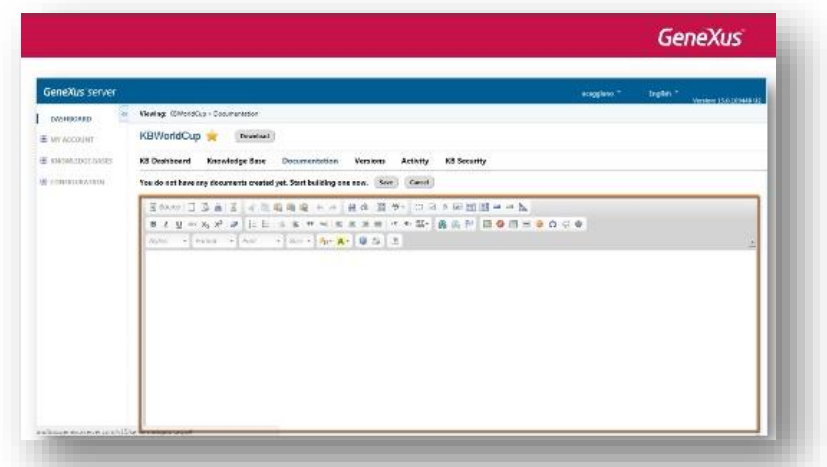

Cuando posteriormente entonces el desarrollador realice una operación de update tendrá dicha documentación actualizada en la copia local de su KB.

Es posible también tener información general y gráfica de la KB, esto es cantidad de objetos, objetos no referenciados, etc.

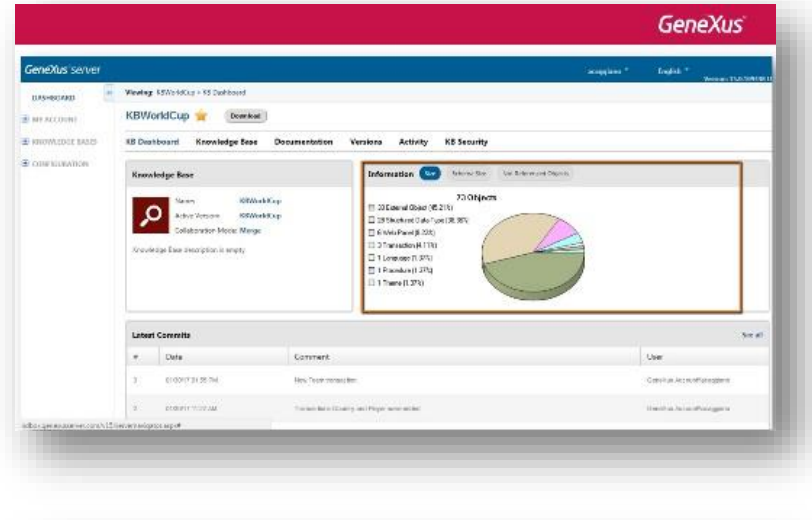

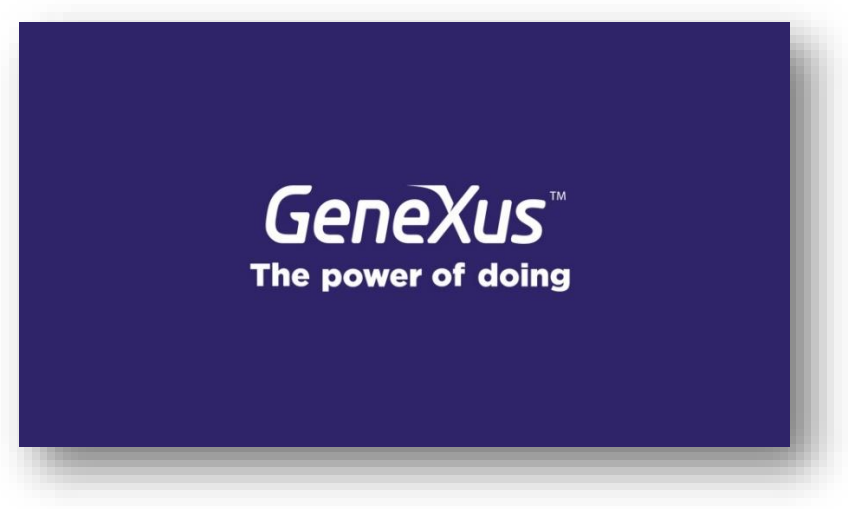

Page  $\sim$